Complete this worksheet for available CEM data for CO at each combustion unit (other than the CEM data provided under Section II.A for small gas-fired units). You should provide CEM results for<br>another spreadsheet format,

**A. Facility Name:**

**B. Combustor ID:**

**C. Control Device Configuration during 30 day period (select from dropdown):**

**D. Typical Operating Rate during 30 day period (mmBtu/hr):**

**Fuel 1 (select from dropdown)**

**Fuel 1 Input Rate Fuel 1 Input Rate Units** **Fuel 2 Input Rate Fuel 2 Input Rate Units Insert Additional Fuels as necessary by copy and pasting cells to the right.**

**E. Typical Fuel Mix During 30 day period:**

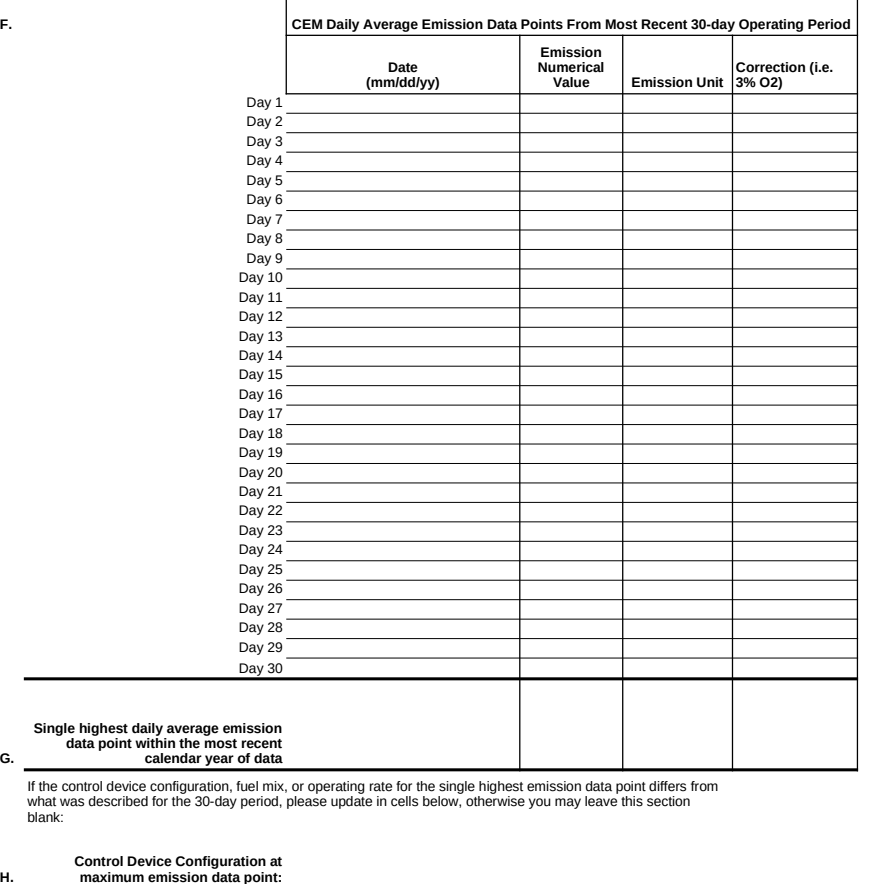

**H. Operating Rate at maximum emission** 

**G.**

**I. data point (mmBtu/hr):**

**Fuel 1 (select from dropdown)**

**Fuel 1 Input Rate Fuel 1 Input Rate Units**

**Fuel 2 Input Rate Fuel 2 Input Rate Units Insert Additional Fuels as necessary by copy and pasting cells to the right.**

**J. Fuel Mix at maximum emission data point:**

Complete this worksheet for available CEM data for NOx at each combustion unit (other than the CEM data provided under Section II.A for small gas-fired units). You should provide CEM results for<br>the most recent 30 day oper

**A. Facility Name:**

r

**B. Combustor ID:**

**C. Control Device Configuration during 30 day period (select from dropdown):**

**D. Typical Operating Rate during 30 day period (mmBtu/hr):**

**Fuel 1 (select from dropdown)**

**Fuel 1 Input Rate Units**

**Fuel 1 Input Rate**

**Fuel 2 Input Rate Fuel 2 Input Rate Units**

**Insert Additional Fuels as necessary by copy and pasting cells to the right.**

**E. Typical Fuel Mix During 30 day period:**

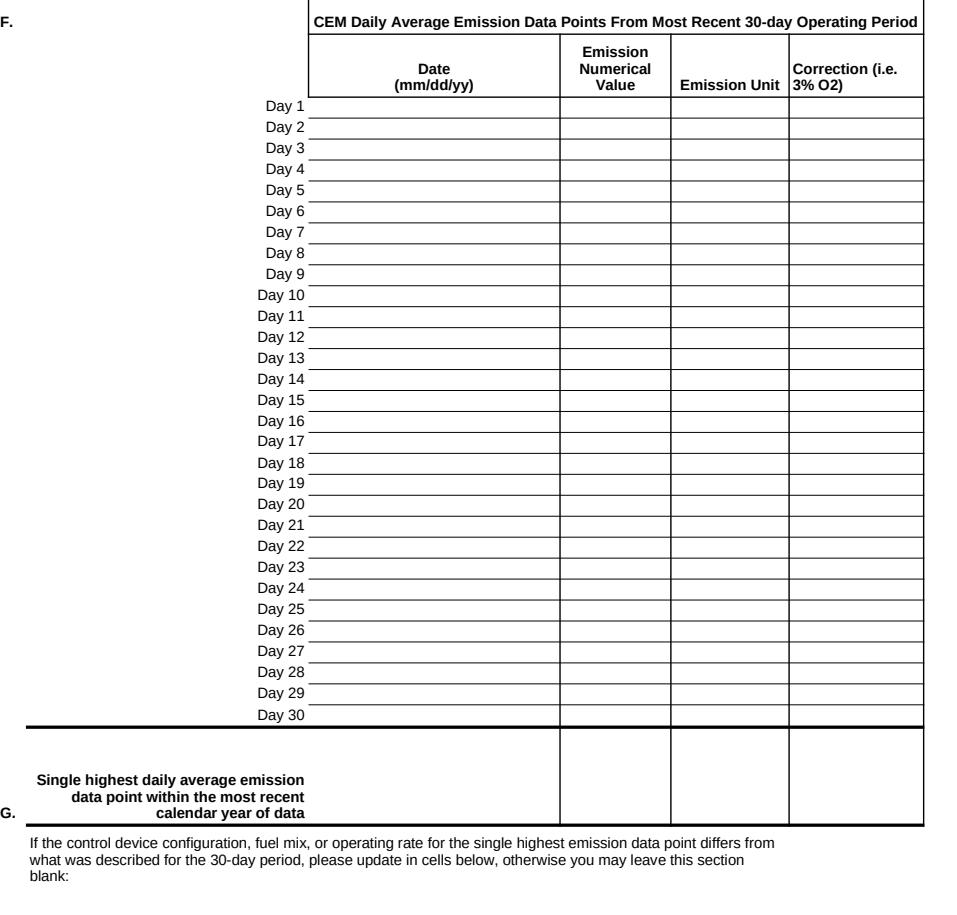

**H. Control Device Configuration at maximum emission data point:**

**G.**

blank:

**I. Operating Rate at maximum emission data point (mmBtu/hr):**

**Fuel 1 (select from dropdown) Fuel 1 Input Rate Fuel 1 Input Rate Units**

**Fuel 2 Input Rate Fuel 2 Input Rate Units Insert Additional Fuels as necessary by copy and pasting cells to the right.**

**J. point:Fuel Mix at maximum emission data** 

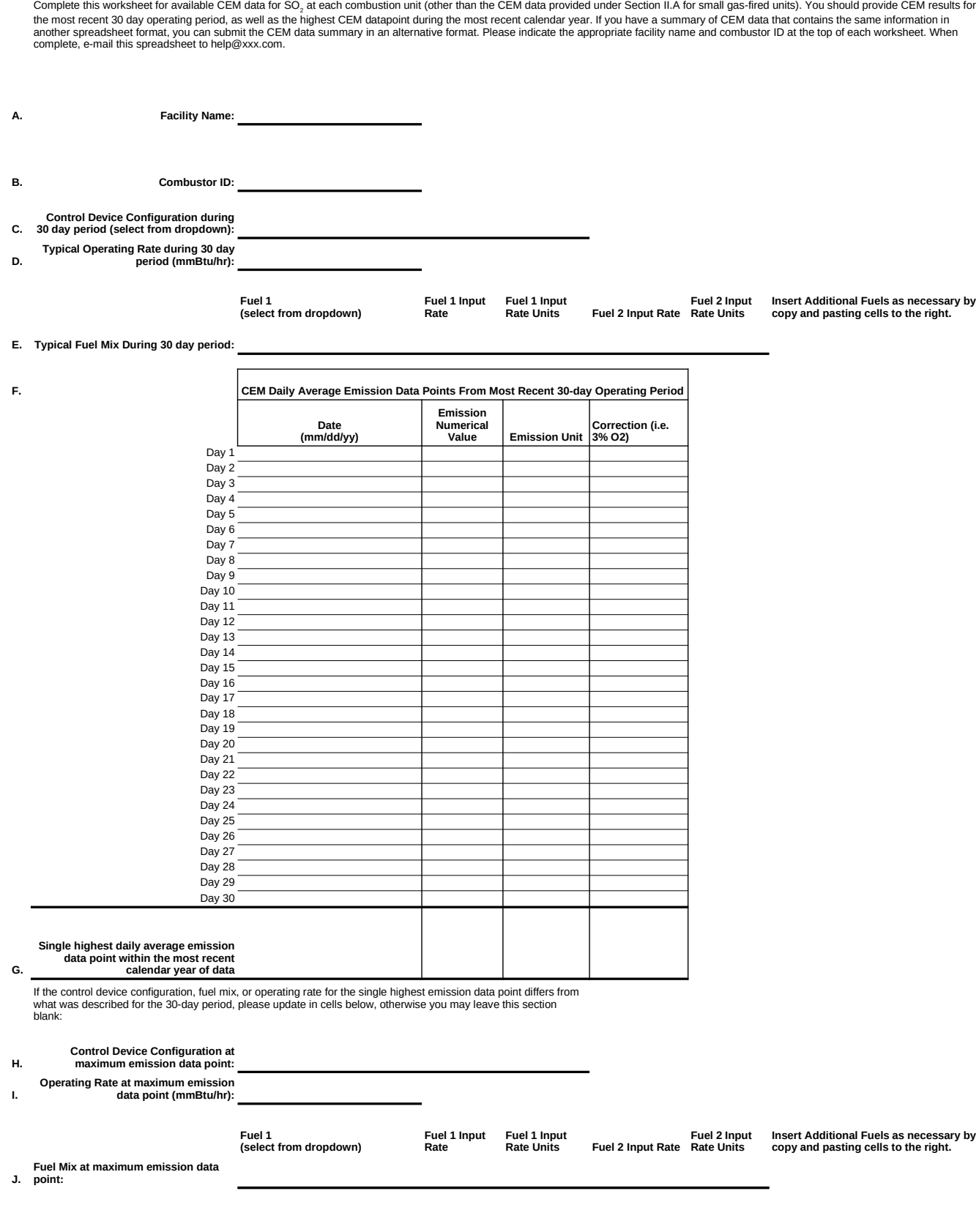

Complete this worksheet for available CEM data for Opacity for each combustion unit (other than the CEM data provided under Section II.A for small gas-fired units). You should provide CEM results<br>for the most recent 30 day

**A. Facility Name:**

**B. Combustor ID:**

**C. Control Device Configuration during 30 day period (select from dropdown):**

**D. Typical Operating Rate during 30 day period (mmBtu/hr):**

**Fuel 1 (select from dropdown)**

**Rate**

**Fuel 1 Input Fuel 1 Input Rate Units**

**Fuel 2 Input Rate Fuel 2 Input Rate Units**

**Insert Additional Fuels as necessary by copy and pasting cells to the right.**

**E. Typical Fuel Mix During 30 day period:**

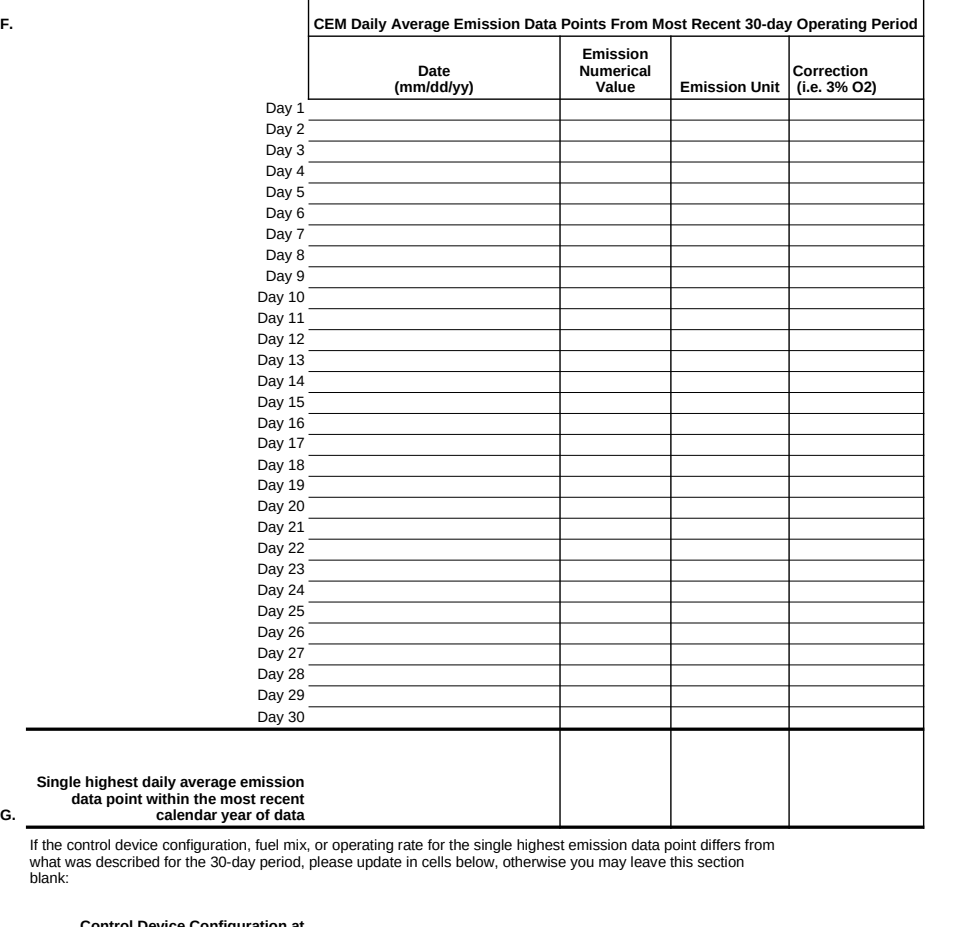

**Fuel 1 Input Rate**

**H. Control Device Configuration at maximum emission data point:**

**G.**

what was des blank:

**I. Operating Rate at maximum emission data point (mmBtu/hr):**

**(select from dropdown)**

**Fuel 1** 

**J. point:Fuel Mix at maximum emission data** 

**Fuel 1 Input Rate Units**

**Fuel 2 Input Rate Fuel 2 Input Rate Units Insert Additional Fuels as necessary by copy and pasting cells to the right.**